## **How To Download Photoshop For Free In Computer \_\_EXCLUSIVE\_\_**

When you are installing the software, choose your language and then click on the next button. When you get to the next page, you'll see a brief paragraph about the version of Photoshop that you are installing. You may also be asked to select a payment method. Once you have selected your language, click on the next button and then on the next one. This brings you to the installation wizard page. Click on the Install button and the software will be installed. Then, click on the Finish button and Photoshop will be installed. Now, you need to crack it. To crack Photoshop, go to the Adobe website and choose the version you would like to crack. After you have the download, go to the home page of the installation and open the file. Then, click on the Finish button and the installation will be complete. If you are doing the CS3 version, you will also need to download a.patch file. The.patch file is located in the folder that you download the software to. Then, right-click on the file and press "run as administrator." After this, a message will be displayed stating that the file has been modified by another user. Then, click on the "extract here" button to start the patching process. When the patching process is complete, you'll have a fully functional version of the software on your computer.

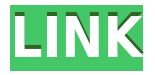

I am a professional photographer, and I use Lightroom to edit my photos and then process them in Photoshop. Lightroom is too easy to use, which is the reason I prefer it, as well as the fact that it is faster than Photoshop. The new features will only make it faster, and the quality is fantastic. I use Lightroom all the time, and it has saved me countless hours. When I first started using Lightroom I thought it would take me a while to learn it, and with only a few things it was amazing. But I started using it more and more and learned new things. Anyway the new feature in Lightroom 5.0 is the ability to access and rotate materials that are nested in a record. For example, a finalized high dynamic range image in Lightroom 5.0 will allow you to view and transform the high dynamic range material. Either you can view the adjustment layer and tweak the images directly or you can use the new layer style "access" to see the high dynamic range image and change it as you can. In my opinion, to make a style access, you should be able to rotate their material as well. Well I wonder if anyone out there tried to do this and if they noticed any problems. I want to elaborate in depth on some of the features of Photoshop, as they are needed for a more comprehensive review. I love the new feature of light editing in the past, but in my opinion if Lightroom works for you and it is fast and easy enough to use then you should not even need Photoshop. In the past, I have been diligent in using Photoshop with the intention of further developing my skills. While I have learned so much that I don't need to use Photoshop as my primary editing tool, there are still a number of things that require some hands-on experience.

## **Photoshop 2021 (Version 22.5) Download Keygen x32/64 2023**

If you're serious about design, you'll need the full Adobe Creative Cloud package. The good news is, you can get Photoshop CC for about \$150 a year. That's the same price as an entry-level MacBook Air. The CC package includes Photoshop, Adobe Creative Cloud, Lightroom, and other Adobe professional applications. Other packages include additional Adobe apps, such as InDesign, Illustrator, and other powerful creative features. All together, the CC package packs enough tools to design a photo book, brochure, and a magazine. And all you have to do is log in to your Adobe account whenever you want to access the newest features. If you download and use Photoshop once a week or once a month, the cost will add up to a lot of money. Adobe Photoshop is available in three main versions: Photoshop, Photoshop Elements (**formerly Photoshop 6.0**), and Photoshop CC (**formerly Photoshop 7.0**). The versions are differentiated by the level of userfriendliness and the number of included tools and features. The Adjustment panel allows you to create and fine-tune adjustments to images from Black & White, Exposure, Color, and Light & Shadow. You can then save this to a Profile or save it to an existing one.If you find you need to compare what you see with what you see onscreen, you can use the Compare tool that comes with Photoshop to check your work. As with all Photoshop functions, the Compare can show you the original image, the altered image, and the difference between those images. You can adjust the tints and shades to create the most accurate comparison. e3d0a04c9c

## **Download free Photoshop 2021 (Version 22.5)License Key 2022**

**Paths**: These are long, complex lines that make up the design of your image (such as the outlines in a logo, or the curves of the "upside down triangle" wings in an emoji). You can use straight, curved, or angled line to create paths. To get the most out of these powerful tools, you'll want to get familiar with them before you apply what you learned. Check out some short videos from Matthew Hiller on these eight Photoshop tips & tricks - just one of many from the Photoshop page on Tuts+. Likewise, the Adobe Creative Cloud provides a more fully featured subscription for Photoshop than ever before. Adobe Photoshop pricing is listed here:

https://www.adobe.com/support/pricing.html . As you explore DesignSpark, be sure to check out the latest updates and announcements on the monthly discovery releases covering Photoshop, Illustrator, Studio Xpress, dozens of new tools, and many more. Head to the update center in DesignSpark to see what's been added since the last update. Depending on your creative angle, your best bet may be to head to our Photoshop section in the Envato Elements Design Guides. You'll find tons of articles on a wide range of Photoshop tutorials, including Photoshop Workflows from experienced designers. Plus, we're always adding new eBooks, guides, and tutorials to Envato Tuts+ in the form of PSDs, Video Tutorials, and step-by-step screencasts where you can follow along. Check out the free Creative Screencasts on Envato Screencast to get interactive training from industry experts, or flick through our highly rated, informative eBooks like Design for the Web with HTML5 and CSS3 and Photoshop for Web Design.

how to download photoshop for free in tamil how to download photoshop for free in windows 10 how to download photoshop for free in hindi how to download photoshop for free in telugu how to download photoshop for free in laptop how to download photoshop for free in windows 11 how to download photoshop for free in windows 7 how to download photoshop 7.0 for free full version how to download old version of photoshop for free download hair brush photoshop

A picture is worth a thousand words, so by utilizing the advanced color-controls in Photoshop, your picture can be depicted better than ever. Adobe Photoshop enables you edit the hue, saturation, lightness or sharpness of any of the tools in your artboard. Choose the edit desired by simply activating the color-correction tool you wish to use and adjust the degrees. If you are an illustrator or any other visual artist and not familiar with the concept of vector graphics, let me waste some time of yours and explain what this new term is about. Vector means 2-D or 2- Dimensional. So the term vector is used for any graphics that is completely graphics represented by lines and curves. Originally, as its name suggests, a vector is straight line, straight path, or any other line into a 2D drawing and allows you to resize them effectively. In terms of graphics, no matter what type of a design you are planning to create, vector graphics are useful to you no matter how complex or simple your design and they allow you to resize and work on any type of design easily. When you create a complicated design on your own, you can create it on a piece of paper, digital or tablet. However, going back to the very basics, you can also try vector graphic software to create a digital vector pattern for yourself. This is the reason, vector graphics is a hot topic right now. "Adobe is driving the design and document-centric future for the digital landscape," said David Wadhwani, President of Adobe's Professional Business Division. "We're

reinventing how people work together so that they can create amazing creative insights wherever they are. Photoshop continues to blossom as the most advanced and powerful content creation platform in the market with the world's most widely adopted application."

Overall, Adobe Photoshop in addition to Photoshop on the web is the best option for experienced designers in need of highly advanced photo creation and editing features. Despite that, Photoshop on the web has some attractive and easy-to-use features that are baked right into the product. Users that continue to use Photoshop for the regular day-to-day editing that paid Adobe software is good at, standard Photoshop features still rule. However, the breadth and depth of the product, as well as the web's new insights into photo technology have made Photoshop relevant for the best free photo improvements. While it may not have the depth of options that paid alternatives offer, Photoshopped on the web is easier to use, can be updated faster, and is a great free substitution. Adobe Photoshop Crop & Straighten is used to perfectly align photos. It is an effective tool for correcting the rectangular crop of a picture. You can straighten a whole batch of images at one time. The results are more precise, supported by sharpen tools. To access Photoshop Crop & Straighten, click on the camera icon. A window will open, click on it, and click on the Crop & Straighten tool and then the Align & Straighten tool. More about these tools appeared below. The latest version of Photoshop has a powerful and easy to use perspective feature that guides you through controls to give you the exact perspective you need for your story. You can define a point, place an object, or follow an existing line. Perspective is automatically saved and always accessible within the workspace. It is an easy way to add the right perspective to a series of images. To access Perspective, click on the camera icon.

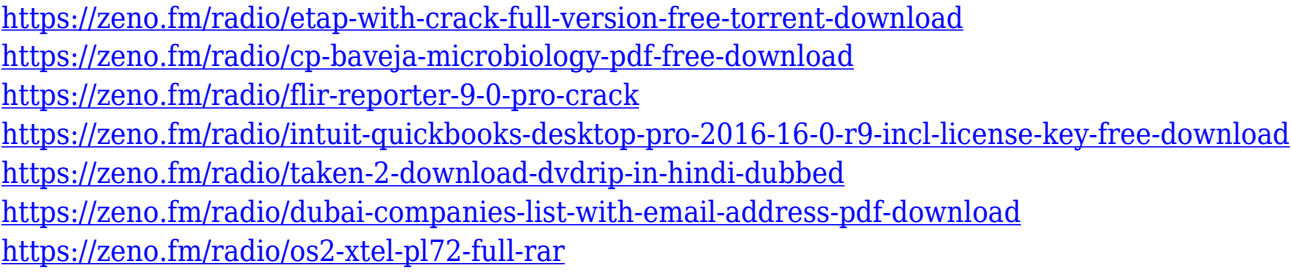

If you have a new computer, you might want to get your first purchase to Adobe Photoshop. It is one of the most widely used media software. Adobe Photoshop will help in exchange for editing the photo, transforming it into a website, or make it into a digital print or add it to a video. It can make a cool Instagram picture or Facebook image. Moreover, it can also make cool works of art. It is also the best software for photography that helps you take amazing photos. However, just because Photoshop is capable of anything does not mean that you have to buy it, there are cheaper alternatives. **Adobe Photoshop Elements –** Adobe Photoshop Elements is the perfect companion for Photoshop. It has many of the same editing features such as smart tools and more advanced features. It also has its own Photo Editor tools, data import, photo organization and many other features. **Adobe Photoshop –** Adobe Photoshop is a powerful tool used for editing digital photographs, retouching images, creating websites, video and even 3-D designing. If you are looking for the perfect way to edit your images, you can buy a standalone Photoshop. It is available for nearly every related device. **Adobe Photoshop –** Adobe Photoshop is a powerful image editing software. It is developed by Adobe & Co. The Adobe Photoshop tools help in image editing. The Adobe Photoshop software is a professional image editing software. There are many

editors, tools and filters included in Adobe Photoshop, which includes landscape, built in help and crystal image viewer. The Photoshop also comes with a color panel, named "color" palette.

[https://www.ocacp.com/wp-content/uploads/2023/01/Download-Adobe-Photoshop-Cc-2015-For-Windo](https://www.ocacp.com/wp-content/uploads/2023/01/Download-Adobe-Photoshop-Cc-2015-For-Windows-EXCLUSIVE.pdf) [ws-EXCLUSIVE.pdf](https://www.ocacp.com/wp-content/uploads/2023/01/Download-Adobe-Photoshop-Cc-2015-For-Windows-EXCLUSIVE.pdf)

<https://katrinsteck.de/adobe-photoshop-2020-with-licence-key-64-bits-updated-2022/>

[https://audiobooksusa.com/adobe-photoshop-2022-version-23-1-1-download-serial-number-with-full-k](https://audiobooksusa.com/adobe-photoshop-2022-version-23-1-1-download-serial-number-with-full-keygen-windows-2022/) [eygen-windows-2022/](https://audiobooksusa.com/adobe-photoshop-2022-version-23-1-1-download-serial-number-with-full-keygen-windows-2022/)

<https://socialmedyam.com/wp-content/uploads/2023/01/fousal.pdf>

<https://instafede.com/wp-content/uploads/2023/01/indwand.pdf>

<https://swisshtechnologies.com/how-to-download-photoshop-as-a-student-work/>

<http://vietditru.org/advert/adobe-photoshop-lightroom-5-2-for-android-download-upd/>

<https://gretchenscannon.com/2023/01/02/photoshop-elements-2020-download-helpx-exclusive/>

[http://masterarena-league.com/wp-content/uploads/2023/01/Gratis-Photoshop-Programma-Download](http://masterarena-league.com/wp-content/uploads/2023/01/Gratis-Photoshop-Programma-Downloaden-Nederlands-High-Quality.pdf) [en-Nederlands-High-Quality.pdf](http://masterarena-league.com/wp-content/uploads/2023/01/Gratis-Photoshop-Programma-Downloaden-Nederlands-High-Quality.pdf)

<https://www.impactunlimited.co.za/advert/adobe-photoshop-download-for-windows-full-2/> [https://theoceanviewguy.com/photoshop-app-setup-download-\\_\\_top\\_\\_/](https://theoceanviewguy.com/photoshop-app-setup-download-__top__/)

[https://65s172.p3cdn1.secureserver.net/wp-content/uploads/2023/01/Download-Photoshop-Cs8-Full-](https://65s172.p3cdn1.secureserver.net/wp-content/uploads/2023/01/Download-Photoshop-Cs8-Full-Crack-64-Bit-BETTER.pdf?time=1672624222)[Crack-64-Bit-BETTER.pdf?time=1672624222](https://65s172.p3cdn1.secureserver.net/wp-content/uploads/2023/01/Download-Photoshop-Cs8-Full-Crack-64-Bit-BETTER.pdf?time=1672624222)

[http://abshirin.ir/wp-content/uploads/Photoshop-CC-2019-Version-20-Download-free-Torrent-For-PC](http://abshirin.ir/wp-content/uploads/Photoshop-CC-2019-Version-20-Download-free-Torrent-For-PC-x3264-Latest-2023.pdf)[x3264-Latest-2023.pdf](http://abshirin.ir/wp-content/uploads/Photoshop-CC-2019-Version-20-Download-free-Torrent-For-PC-x3264-Latest-2023.pdf)

<https://go2flyfishing.com/wp-content/uploads/4x6-Action-Photoshop-Download-2021.pdf>

<http://periodistasagroalimentarios.org/advert/download-photoshop-exe-full/>

<https://omidsoltani.ir/347383/adobe-photoshop-download-apps-fixed.html>

<https://urmiabook.ir/download-free-photoshop-2021-version-22-0-1-crack-mac-win-2022/>

[https://lexcliq.com/photoshop-cc-2015-free-download-full-version-with-crack-highly-compressed-port](https://lexcliq.com/photoshop-cc-2015-free-download-full-version-with-crack-highly-compressed-portable/) [able/](https://lexcliq.com/photoshop-cc-2015-free-download-full-version-with-crack-highly-compressed-portable/)

[https://amtothepm.com/wp-content/uploads/2023/01/Photoshop\\_2022\\_Version\\_2341.pdf](https://amtothepm.com/wp-content/uploads/2023/01/Photoshop_2022_Version_2341.pdf)

[https://elysone.com/wp-content/uploads/2023/01/Adobe-Photoshop-2022-Version-2302-Torrent-Regis](https://elysone.com/wp-content/uploads/2023/01/Adobe-Photoshop-2022-Version-2302-Torrent-Registration-Code-Windows-Hot-2022.pdf) [tration-Code-Windows-Hot-2022.pdf](https://elysone.com/wp-content/uploads/2023/01/Adobe-Photoshop-2022-Version-2302-Torrent-Registration-Code-Windows-Hot-2022.pdf)

<https://cleverfashionmedia.com/advert/how-to-download-adobe-photoshop-for-windows-7-64-bit-free/> <http://www.jobverliebt.de/wp-content/uploads/jaydio.pdf>

<http://insenergias.org/?p=135557>

<https://istud.in/wp-content/uploads/2023/01/gesnen.pdf>

https://jiyuland9.com/ $\neg$ 

[ド/2023/01/02/download-free-photoshop-2020-version-21-activation-3264bit-last-release-2022/](https://jiyuland9.com/タイ自由ランド　無料広告クラシファイド/2023/01/02/download-free-photoshop-2020-version-21-activation-3264bit-last-release-2022/) <http://mysleepanddreams.com/wp-content/uploads/2023/01/yelusant.pdf>

<https://bodhirajabs.com/how-to-download-adobe-photoshop-cc-2021-free-for-lifetime-work/>

[https://www.answerwatcher.com/wp-content/uploads/2023/01/Photoshop-CC-2019-Download-Torrent](https://www.answerwatcher.com/wp-content/uploads/2023/01/Photoshop-CC-2019-Download-Torrent-For-Mac-and-Windows-3264bit-2022.pdf) [-For-Mac-and-Windows-3264bit-2022.pdf](https://www.answerwatcher.com/wp-content/uploads/2023/01/Photoshop-CC-2019-Download-Torrent-For-Mac-and-Windows-3264bit-2022.pdf)

<https://edebiseyler.com/wp-content/uploads/2023/01/astrvan.pdf>

<https://lexcliq.com/how-to-download-adobe-photoshop-express-for-windows-10-portable/> <http://chiletraveltours.com/?p=3693>

[https://www.londonmohanagarbnp.org/2023/01/02/adobe-photoshop-download-with-keygen-for-wind](https://www.londonmohanagarbnp.org/2023/01/02/adobe-photoshop-download-with-keygen-for-windows-3264bit-new-2023/) [ows-3264bit-new-2023/](https://www.londonmohanagarbnp.org/2023/01/02/adobe-photoshop-download-with-keygen-for-windows-3264bit-new-2023/)

[https://accordwomen.com/wp-content/uploads/2023/01/How-To-Download-Adobe-Photoshop-For-Win](https://accordwomen.com/wp-content/uploads/2023/01/How-To-Download-Adobe-Photoshop-For-Windows-7-VERIFIED.pdf) [dows-7-VERIFIED.pdf](https://accordwomen.com/wp-content/uploads/2023/01/How-To-Download-Adobe-Photoshop-For-Windows-7-VERIFIED.pdf)

<http://8848pictures.com/?p=21409>

[https://cambodiaonlinemarket.com/wp-content/uploads/2023/01/Adobe-Photoshop-2021-Download-fr](https://cambodiaonlinemarket.com/wp-content/uploads/2023/01/Adobe-Photoshop-2021-Download-free-Registration-Code-With-Registration-Code-lAtest-versI.pdf)

[ee-Registration-Code-With-Registration-Code-lAtest-versI.pdf](https://cambodiaonlinemarket.com/wp-content/uploads/2023/01/Adobe-Photoshop-2021-Download-free-Registration-Code-With-Registration-Code-lAtest-versI.pdf)

<https://lilswanbaby.com/wp-content/uploads/2023/01/How-To-Download-Text-In-Photoshop-NEW.pdf> [https://medlifecareer.com/wp-content/uploads/2023/01/Adobe-Photoshop-2022-Version-2301-Hacked](https://medlifecareer.com/wp-content/uploads/2023/01/Adobe-Photoshop-2022-Version-2301-Hacked-With-Serial-Key-64-Bits-updAte-2022.pdf) [-With-Serial-Key-64-Bits-updAte-2022.pdf](https://medlifecareer.com/wp-content/uploads/2023/01/Adobe-Photoshop-2022-Version-2301-Hacked-With-Serial-Key-64-Bits-updAte-2022.pdf)

[https://www.lavozmagazine.com/advert/photoshop-cc-2015-version-16-download-free-hack-for-windo](https://www.lavozmagazine.com/advert/photoshop-cc-2015-version-16-download-free-hack-for-windows-64-bits-new-2023/) [ws-64-bits-new-2023/](https://www.lavozmagazine.com/advert/photoshop-cc-2015-version-16-download-free-hack-for-windows-64-bits-new-2023/)

<https://ozqd77.n3cdn1.secureserver.net/wp-content/uploads/2023/01/heaath.pdf?time=1672623374> <https://lacasagroups.com/wp-content/uploads/2023/01/eachvyn.pdf>

You can also work on your own images and photos and share them online with other users. If you are not sure about the technicalities of computer graphics, it is best to work with professional graphic designers. Ad Designs are specially designed tools for graphic designers and illustrators. These templates save a lot of time and give you an attractive and unique look. Using these designs is easy for the graphic designers. Adobe Illustrator It is a suite of drawing and illustration tools. You can make diagrams and design your own logos and drawings. Adobe InDesign is a documentlayout program that lets you create texts, posters, or digital magazines. It contains many features. You can manage each element of your documents using the particular tools in the InDesign. The components are editable in Adobe Photoshop. The Adobe Fireworks is the tool used for creating vector images. The vector canvas can be used to create objects. Adobe Acrobat Standard is an Adobe software for creating documents. Finally, stop by Envato Tuts+ for more design related content! We have more scratch tutorials, design inspiration, web design resources, and Photoshop video tutorials, to name a few. And if you're always looking for free online tutorials, check out the 100 Free Adobe Photoshop Tutorials page on Creative Bloq. Read more from the Adobe Photoshop Stack Exchange on our creative techniques for optimizing the transition from paper to screen, and learn about the Photoshop's Comprehensive Guide for working with icons.